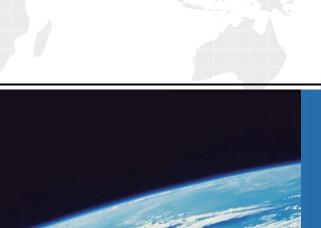

## ITTEST

**QUESTION & ANSWER** 

Guías de estudio precisos, Alta tasa de paso!

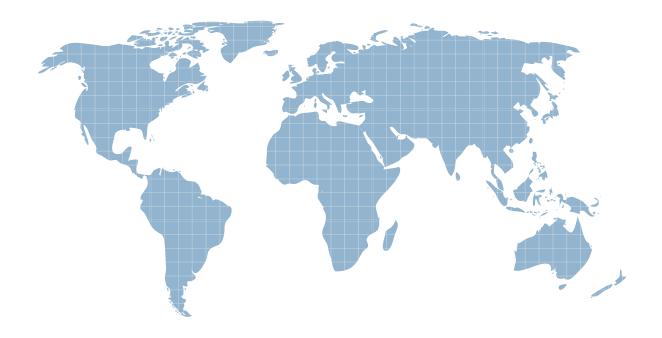

Ittest ofrece información actualizada de forma gratuita en un año!

**Exam** : **GE0-703** 

Title : GCP7 - Consultant, Voice

**Enterprise Edition** 

Version: Demo

| <ol> <li>Which GVP software component is used to configure the various components of GVP including application provisioning?</li> <li>A. Element Management Provisioning System</li> <li>B. IP Call Manager</li> <li>C. Voice Application Reporter</li> <li>D. Genesys Studio</li> <li>Answer: A</li> </ol>                                                                                    | ng |
|----------------------------------------------------------------------------------------------------|----|
| <ul> <li>2. Which GVP application is used to build and test voice applications?</li> <li>A. Element Management Provisioning System</li> <li>B. IP Call Manager</li> <li>C. Voice Application Reporter</li> <li>D. Genesys Studio</li> <li>Answer: D</li> </ul>                                                                                                    |    |
| <ul> <li>3. Which version of the VoiceXML Specification does GVP version 7.5 support?</li> <li>A. VoiceXML 1.0</li> <li>B. VoiceXML 1.1</li> <li>C. VoiceXML 2.0</li> <li>D. VoiceXML 3.0</li> <li>Answer: C</li> </ul>                                                                                                    |    |
| 4. The GVP VoiceXML application logic resides on  A. a web server  B. the VCS  C. the VPM  D. the IPCM  Answer: A                                                                                                    |    |
| <ul> <li>5. How are VoiceXML pages produced during a GVP call session?</li> <li>A. Web application server generates VoiceXML when processing asp or jsp pages</li> <li>B. VCS or IPCS produce VoiceXML when the call is initiated</li> <li>C. EMPS produces VoiceXML when the request comes in</li> <li>D. IPCS creates the VoiceXML when it relays SIP messages</li> <li>Answer: A</li> </ul> |    |
| 6. The Voice Communication Server (VCS) processes calls.  A. VoIP  B. IPCS  C. Web-based GUI  D. TDM  Answer: D                                                                                                    |    |
| 7. The Internet Protocol Communication Server (IPCS) processes calls.                                                                                                    |    |

| A. SIP B. HTML C. TDM                                                                                                    |
|----------------------------------------------------------------------------------------------------|
| D. EMPS Answer: A                                                                                                    |
| 8. The Internet Protocol Communication Server (IPCS) processes calls.  A. SIP B. HTML C. TDM D. EMPS Answer: A                                                                                                    |
| <ul> <li>9. A Primary Voice Application URL is required when provisioning the IVR Profile. The Primary Voice Application CANNOT include</li> <li>A. the fully qualified name of the web server that hosts the application</li> <li>B. the numeric IP address of the web server that hosts the application</li> <li>C. the name of the first page of the voice application</li> <li>D. the path to the <application name="">.XML file</application></li> <li>Answer: D</li> </ul>                                                                                             |
| <ul> <li>10. Refer to the CTI Property tab in the Provisioning IVR profile section in the EMPS. The Default Route Number is used when</li> <li>A. IVR Server is unable to contact the Solution Control Interface (SCI)</li> <li>B. IVR Server is unable to contact the Universal Routing Server (URS), or when the URS is unable to find an agent number to which it can route the call</li> <li>C. IVR component, specifically Genesys Queue Adapter (GQA), cannot communicate with SCS.</li> <li>D. IVR Server component cannot communicate with the Web Server</li> </ul> |
| Answer: B  11.The <dnis>.XML and <application_name>.xml files are generated when  A. a call arrives at the VCS  B. an application is created and configured in EMPS  C. the WatchDog on the EMPS is restarted  D. requested by the IVR Server  Answer: B</application_name></dnis>                                                                                                    |
| 12. The <application_name>.xml files provides all of the  A. VCS configuration information  B. voice application information  C. IPCS configuration information  D. web server configuration information  Answer: B</application_name>                                                                                                    |
| 13. The DNIS.xml provides                                                                                                    |

- A. the Primary Application URL
- B. all application configuration information but no process information
- C. the address of the IVR Server
- D. the URL path to the <Application\_Name>.XML

Answer: D

- 14. Where is the default location of the DNIS Application Mapping Files?
- A. <install dir>\CN\data
- B. <install dir>\CN\web\dispenser\spd data
- C. <install dir>\CN\config
- D. http://EMPS:9810/spm

Answer: B

- 15. In the <Application Name>.xml file, the IVRTimeout value determines
- A. how long URS waits for the response from web server before timing out and trying default routing target.
- B. how long VCS/IPCS waits for the response from web server before timing out and attempting to reach the Backup IVR URL.
- C. how long GQA waits for the connection with the IVR Server before using the Backup IVR URL.
- D. how long VCS/IPCS waits for the response from web server before timing out and attempting to reach the Primary IVR URL.

Answer: B

- 16. Which of the following features can be changed using the Element Management System (EMS) GUI when monitoring a VCS?
- A. the log level for each process
- B. the default directory for logging
- C. the Behind or In-Front configuration for that particular VCS
- D. the speech recognition vendor for that particular VCS

Answer: A

- 17. When would you use the Import Server Instance CSV feature in EMPS?
- A. Never. This feature is not available through the EMPS
- B. Any time you want to make a change to any of the parameters in EMPS
- C. You want to start the Watchdog service
- D. When numerous changes are needed with servers or configuration of various components for a server and in conjunction with Genesys Technical Support

Answer: D

- 18. Under what circumstances is a username and password required to access the EMPS?
- A. Never. By default, a username and password is not required since EMPS is only used for monitoring purposes.
- B. Always. When opening EMPS Login screen, the system will require users enter their username and

password.

- C. Only when the EMPS is being accessed from a remote workstation. You are automatically authenticated and can log in from a local machine.
- D. Only when using SunOne Directory Server because OpenLDAP has no built-in security for the EMPS

| login screen.                                                                                                    |
|----------------------------------------------------------------------------------------------------|
| Answer: B                                                                                                    |
| Allower. D                                                                                                    |
| 19. The ability to record the caller's speech for application analysis is configured in an IVR Profile withi         |
| the EMPS and is referred to as                                                                                       |
| A. OA&M                                                                                                    |
| B. EMS Runtime                                                                                                    |
| C. Enable ASR Transcoding                                                                                            |
| •                                                                                                    |
| D. Enable ASR Logging                                                                                                |
| Answer: D                                                                                                    |
| 20.The process on the VCS/IPCS that starts the other component processes is the                                      |
| A. Page Collector                                                                                                    |
| B. IVR Server Client                                                                                                 |
| C. Call Flow Assistant                                                                                               |
| D. WatchDog                                                                                                    |
| Answer: D                                                                                                    |
| 21.Which VCS/IPCS component controls the TDM telephony or IP Telephony interfaces?  A. PopGateway  B. Page Collector |
| C. MRCP Client                                                                                                    |
| D. Net Management                                                                                                    |
| Answer: A                                                                                                    |
| 22. Which of the following are Windows prerequisites for VCS?                                                        |
| A. there are no Windows prerequisites                                                                                |
| B. Active Directory                                                                                                  |
| C. IIS and SNMP                                                                                                    |
| D. SQL Server                                                                                                    |
| Answer: C                                                                                                    |
| Allswell C                                                                                                    |
| 23. A logical group of ports is referred to as a                                                                     |
| A. Telephony Manager                                                                                                 |
| B. Route                                                                                                    |
| C. Page Collector                                                                                                    |
| D. MRCP Client                                                                                                    |
| Answer: B                                                                                                    |
|                                                                                                    |

24. For most deployments with VCS configured in Behind-the-Switch mode using Genesys Framework,

| DNIS is obtained through what mechanism?  A. VCS request to the T-Server via IVR Server                                                                                                    |
|----------------------------------------------------------------------------------------------------|
| B. VCS requests to the Dialogic telephony board                                                                                                    |
| C. a route point corresponding to the appropriate strategy                                                                                                    |
| D. VCS request directly to the ACD/PBX                                                                                                    |
| Answer: A                                                                                                    |
| 25. In an In-Front of the Switch configuration using Genesys Framework,                                                                                                    |
| A. the VCS receives all call routing information from the strategy                                                                                                    |
| B. the DNIS must be delivered to the VCS with the call                                                                                                    |
| C. a connection with the IVR Server is required                                                                                                    |
| D. ANI is required to initiate or begin the call.                                                                                                    |
| Answer: B                                                                                                    |
| 26. In a Behind the Switch configuration, the VCS carries out instructions from                                                                                                    |
| A. IVR Server only, in the form of IVR ServerXML                                                                                                    |
| B. T-Server only, in the form of TLib Events                                                                                                    |
| C. Web Server, in the form of VoiceXML                                                                                                    |
| D. IVR Server client, in the form of XML                                                                                                    |
| Answer: C                                                                                                    |
| 27. When you make a change to a parameter, such as PopGateway, Route1, Route Type - from InBound to OutBound, what needs to happen for this change to go into effect?  A. restart WatchDog |
| B. no need to restart anything. New parameter value goes into effect immediately C. restart the EMPS                                                                                       |
| D. restart MRCP Server                                                                                                    |
| Answer: A                                                                                                    |
| 28. To bring up the 9810 listener window in EMPS you need to expand Server, CORE, click or <servername> and then follow which links?  A. Right-click on the Server and view</servername>   |
| B. Click link for Network Management GUI to open the 9810 listener                                                                                                    |
| C. Click the link for Server Explorer to open the 9810 listener                                                                                                    |
| D. There are no available links for the 9810 listener window in the EMPS.                                                                                                    |
| Answer: B                                                                                                    |
| 29. After WatchDog is started, GVP.ini file contains                                                                                                    |
| A. no configuration information for VCS/IPCS processes                                                                                                    |
| <ul><li>B. application specific configuration information such as DNIS</li><li>C. the configuration information for VCS/IPCS processes, such as default log levels</li></ul>               |
| D. only Dialogic configuration information  Answer: C                                                                                                    |
|                                                                                                    |

30. When the parameter localconfig is set equal to 1 (localconfig = 1) in GVP.ini, the WatchDog service will

A. not read the local GVP.ini file, using the latest configuration contained in the LDAP database for the VCS/IPCS parameter settings

- B. read the local GVP.ini file for the VCS/IPCS parameters, not using use the latest configuration contained in the LDAP database.
- C. read the local watchdog.ini file for the VCS/IPCS parameters, not using use the latest configuration contained in the LDAP database.
- D. read the local EMPS.ini file for the VCS/IPCS parameters, not using use the latest configuration contained in the LDAP database.

Answer: B